**[Lista projektów spełniających](https://rpo.dolnyslask.pl/lista-projektow-ktore-spelnily-kryteria-wyboru-projektow-i-uzyskaly-kolejno-najwieksza-liczbe-punktow-z-wyroznieniem-projektow-wybranych-do-dofinansowania-w-ramach-naboru-nr-rpds-04-04-01-i/) [kryteria wyboru, które](https://rpo.dolnyslask.pl/lista-projektow-ktore-spelnily-kryteria-wyboru-projektow-i-uzyskaly-kolejno-najwieksza-liczbe-punktow-z-wyroznieniem-projektow-wybranych-do-dofinansowania-w-ramach-naboru-nr-rpds-04-04-01-i/) [uzyskały największą liczbę](https://rpo.dolnyslask.pl/lista-projektow-ktore-spelnily-kryteria-wyboru-projektow-i-uzyskaly-kolejno-najwieksza-liczbe-punktow-z-wyroznieniem-projektow-wybranych-do-dofinansowania-w-ramach-naboru-nr-rpds-04-04-01-i/) [punktów, RPDS.04.04.01-](https://rpo.dolnyslask.pl/lista-projektow-ktore-spelnily-kryteria-wyboru-projektow-i-uzyskaly-kolejno-najwieksza-liczbe-punktow-z-wyroznieniem-projektow-wybranych-do-dofinansowania-w-ramach-naboru-nr-rpds-04-04-01-i/) [IZ.00-02-191/16 oraz](https://rpo.dolnyslask.pl/lista-projektow-ktore-spelnily-kryteria-wyboru-projektow-i-uzyskaly-kolejno-najwieksza-liczbe-punktow-z-wyroznieniem-projektow-wybranych-do-dofinansowania-w-ramach-naboru-nr-rpds-04-04-01-i/) [informacja o składzie Komisji](https://rpo.dolnyslask.pl/lista-projektow-ktore-spelnily-kryteria-wyboru-projektow-i-uzyskaly-kolejno-najwieksza-liczbe-punktow-z-wyroznieniem-projektow-wybranych-do-dofinansowania-w-ramach-naboru-nr-rpds-04-04-01-i/) [Oceny Projektów](https://rpo.dolnyslask.pl/lista-projektow-ktore-spelnily-kryteria-wyboru-projektow-i-uzyskaly-kolejno-najwieksza-liczbe-punktow-z-wyroznieniem-projektow-wybranych-do-dofinansowania-w-ramach-naboru-nr-rpds-04-04-01-i/)**

26 czerwca 2017 r. Zarząd Województwa Dolnośląskiego, pełniący rolę Instytucji Zarządzającej Regionalnym Programem Operacyjnym Województwa Dolnośląskiego 2014-2020 w sprawie naboru wniosków o dofinansowanie realizacji projektów ze środków Europejskiego Funduszu Rozwoju Regionalnego w ramach Regionalnego Programu Operacyjnego Województwa Dolnośląskiego 2014-2020 podjął uchwałę w sprawie wyboru projektów w trybie konkursowym do dofinansowania ze środków Europejskiego Funduszu Rozwoju Regionalnego w ramach Regionalnego Programu Operacyjnego Województwa Dolnośląskiego 2014-2020 dla Działania **4.4 Ochrona i udostępnianie zasobów przyrodniczych, Poddziałanie 4.4.1 Ochrona i udostępnianie zasobów przyrodniczych – konkursy horyzontalne – nabór na OSI (Nr naboru RPDS.04.04.01-IZ.00-02-191/16)**.

Alokacja w ramach konkursu została podzielona na 5 Obszarów Strategicznej Interwencji:

W ramach Zachodniego Obszaru Interwencji (ZOI) do dofinansowania został wybrany **1 projekt**, którego wartość całkowita wynosi **1 011 692,50 PLN**, natomiast wartość

dofinansowania wynosi **859 938,63 PLN**.

- W ramach Legnicko-Głogowskiego Obszaru Interwencji (LGOI) do dofinansowania zostały wybrane **2 projekty**, których wartość całkowita wynosi **3 939 138,37 PLN**, natomiast wartość dofinansowania wynosi **3 126 765,53 PLN**.
- W ramach Obszaru Interwencji Doliny Baryczy (OIDB) do dofinansowania zostały wybrane **2 projekty**, których wartość całkowita wynosi **9 766 373 PLN**, natomiast wartość dofinansowania wynosi **8 298 017,06 PLN**.
- W ramach Obszaru Ziemia Dzierżoniowsko-Kłodzko-Ząbkowicka (ZKD) do dofinansowania został wybrany **1 projekt**, którego wartość całkowita wynosi **6 168 142,02 PLN**, natomiast wartość dofinansowania wynosi **5 168 039,64 PLN**.
- W ramach Obszaru Interwencji Równiny Wrocławskiej (OIRW)do dofinansowania został wybrany **1 projekt**, którego wartość całkowita wynosi **2 268 706,75 PLN**, natomiast wartość dofinansowania wynosi **1 867 214,41 PLN.**

Listy projektów, które spełniły kryteria wyboru projektów i uzyskały kolejno największą liczbę punktów, z wyróżnieniem projektów wybranych do dofinansowania w ramach konkursu, informacja o składzie Komisji Oceny Projektów powołanej dla oceny spełnienia kryteriów wyboru projektów złożonych w ramach naboru wniosków o dofinansowanie realizacji projektów ze środków Europejskiego Funduszu Rozwoju Regionalnego w ramach Regionalnego Programu Operacyjnego Województwa Dolnośląskiego 2014-2020 dla Działania **4.4 Ochrona i udostępnianie zasobów przyrodniczych, Poddziałanie 4.4.1 Ochrona i udostępnianie zasobów przyrodniczych – konkursy horyzontalne – nabór na OSI (Nr naboru RPDS.04.04.01-IZ.00-02-191/16)** oraz Regulamin pracy KOP znajduje się ponadto w zakładce z [ogłoszeniem o naborze](http://rpo.dolnyslask.pl/ogloszenie-o-konkursie-dla-poddzialania-4-4-1-ochrona-i-udostepnianie-zasobow-przyrodniczych-konkursy-horyzontalne-nabor-na-osi/).

[Lista projektów, które spełniły kryteria wyboru projektów i](http://rpo.dolnyslask.pl/wp-content/uploads/2017/06/Lista-proj.które-speł.-kryt.wyb_.proj_.i-uzysk.-kol.-najw.-liczb.-pkt.z-wyróż.-proj.-wybr.-do-dof.-ZOI.pdf) [uzyskały największą liczbę punktów, z wyróżnieniem projektów](http://rpo.dolnyslask.pl/wp-content/uploads/2017/06/Lista-proj.które-speł.-kryt.wyb_.proj_.i-uzysk.-kol.-najw.-liczb.-pkt.z-wyróż.-proj.-wybr.-do-dof.-ZOI.pdf) [wybranych do dofinansowania- Zachodni Obszar Interwencji \(ZOI\)](http://rpo.dolnyslask.pl/wp-content/uploads/2017/06/Lista-proj.które-speł.-kryt.wyb_.proj_.i-uzysk.-kol.-najw.-liczb.-pkt.z-wyróż.-proj.-wybr.-do-dof.-ZOI.pdf)

[Lista projektów, które spełniły kryteria wyboru projektów i](http://rpo.dolnyslask.pl/wp-content/uploads/2017/06/Lista-proj.które-speł.-kryt.wyb_.proj_.i-uzysk.-kol.-najw.-liczb.-pkt.z-wyróż.-proj.-wybr.-do-dof.-LGOI.pdf) [uzyskały największą liczbę punktów, z wyróżnieniem projektów](http://rpo.dolnyslask.pl/wp-content/uploads/2017/06/Lista-proj.które-speł.-kryt.wyb_.proj_.i-uzysk.-kol.-najw.-liczb.-pkt.z-wyróż.-proj.-wybr.-do-dof.-LGOI.pdf) [wybranych do dofinansowania- Legnicko-Głogowski Obszar](http://rpo.dolnyslask.pl/wp-content/uploads/2017/06/Lista-proj.które-speł.-kryt.wyb_.proj_.i-uzysk.-kol.-najw.-liczb.-pkt.z-wyróż.-proj.-wybr.-do-dof.-LGOI.pdf) [Interwencji \(LGOI\)](http://rpo.dolnyslask.pl/wp-content/uploads/2017/06/Lista-proj.które-speł.-kryt.wyb_.proj_.i-uzysk.-kol.-najw.-liczb.-pkt.z-wyróż.-proj.-wybr.-do-dof.-LGOI.pdf)

[Lista projektów, które spełniły kryteria wyboru projektów i](http://rpo.dolnyslask.pl/wp-content/uploads/2017/06/Lista-proj.które-speł.-kryt.wyb_.proj_.i-uzysk.-kol.-najw.-liczb.-pkt.z-wyróż.-proj.-wybr.-do-dof.-OIDB.pdf) [uzyskały największą liczbę punktów, z wyróżnieniem projektów](http://rpo.dolnyslask.pl/wp-content/uploads/2017/06/Lista-proj.które-speł.-kryt.wyb_.proj_.i-uzysk.-kol.-najw.-liczb.-pkt.z-wyróż.-proj.-wybr.-do-dof.-OIDB.pdf) wybranych do dofinansowania- Obszar Interwencii Doliny Baryczy [\(OIDB\)](http://rpo.dolnyslask.pl/wp-content/uploads/2017/06/Lista-proj.które-speł.-kryt.wyb_.proj_.i-uzysk.-kol.-najw.-liczb.-pkt.z-wyróż.-proj.-wybr.-do-dof.-OIDB.pdf)

[Lista projektów, które spełniły kryteria wyboru projektów i](http://rpo.dolnyslask.pl/wp-content/uploads/2017/06/Lista-proj.które-speł.-kryt.wyb_.proj_.i-uzysk.-kol.-najw.-liczb.-pkt.z-wyróż.-proj.-wybr.-do-dof.-ZKD.pdf) [uzyskały największą liczbę punktów, z wyróżnieniem projektów](http://rpo.dolnyslask.pl/wp-content/uploads/2017/06/Lista-proj.które-speł.-kryt.wyb_.proj_.i-uzysk.-kol.-najw.-liczb.-pkt.z-wyróż.-proj.-wybr.-do-dof.-ZKD.pdf) [wybranych do dofinansowania- Obszar Ziemia Dzierżoniowsko-](http://rpo.dolnyslask.pl/wp-content/uploads/2017/06/Lista-proj.które-speł.-kryt.wyb_.proj_.i-uzysk.-kol.-najw.-liczb.-pkt.z-wyróż.-proj.-wybr.-do-dof.-ZKD.pdf)[Kłodzko-Ząbkowicka \(ZKD\)](http://rpo.dolnyslask.pl/wp-content/uploads/2017/06/Lista-proj.które-speł.-kryt.wyb_.proj_.i-uzysk.-kol.-najw.-liczb.-pkt.z-wyróż.-proj.-wybr.-do-dof.-ZKD.pdf)

[Lista projektów, które spełniły kryteria wyboru projektów i](http://rpo.dolnyslask.pl/wp-content/uploads/2017/06/Lista-proj.które-speł.-kryt.wyb_.proj_.i-uzysk.-kol.-najw.-liczb.-pkt.z-wyróż.-proj.-wybr.-do-dof.-OIRW.pdf) [uzyskały największą liczbę punktów, z wyróżnieniem projektów](http://rpo.dolnyslask.pl/wp-content/uploads/2017/06/Lista-proj.które-speł.-kryt.wyb_.proj_.i-uzysk.-kol.-najw.-liczb.-pkt.z-wyróż.-proj.-wybr.-do-dof.-OIRW.pdf) [wybranych do dofinansowania- Obszar Interwencji Równiny](http://rpo.dolnyslask.pl/wp-content/uploads/2017/06/Lista-proj.które-speł.-kryt.wyb_.proj_.i-uzysk.-kol.-najw.-liczb.-pkt.z-wyróż.-proj.-wybr.-do-dof.-OIRW.pdf) [Wrocławskiej \(OIRW\)](http://rpo.dolnyslask.pl/wp-content/uploads/2017/06/Lista-proj.które-speł.-kryt.wyb_.proj_.i-uzysk.-kol.-najw.-liczb.-pkt.z-wyróż.-proj.-wybr.-do-dof.-OIRW.pdf)

[Informacja o Składzie Komisji Oceny Projektów](http://rpo.dolnyslask.pl/wp-content/uploads/2017/06/Skład-Komisji-Oceny-Projektów4.pdf)

[Regulamin pracy KOP](http://rpo.dolnyslask.pl/wp-content/uploads/2017/06/Regulamin-KOP-IZ-RPO-WD-konkurs-07.11.16-pdf1.pdf)

# **[Komunikat w sprawie zmiany](https://rpo.dolnyslask.pl/komunikat-w-sprawie-zmiany-terminow-rozstrzygniecia-naborow-ogloszonych-w-ramach-rpo-wd-2014-2020/) [terminów rozstrzygnięcia](https://rpo.dolnyslask.pl/komunikat-w-sprawie-zmiany-terminow-rozstrzygniecia-naborow-ogloszonych-w-ramach-rpo-wd-2014-2020/)**

### **[naborów ogłoszonych w ramach](https://rpo.dolnyslask.pl/komunikat-w-sprawie-zmiany-terminow-rozstrzygniecia-naborow-ogloszonych-w-ramach-rpo-wd-2014-2020/) [RPO WD 2014-2020](https://rpo.dolnyslask.pl/komunikat-w-sprawie-zmiany-terminow-rozstrzygniecia-naborow-ogloszonych-w-ramach-rpo-wd-2014-2020/)**

**Instytucja Zarządzająca Regionalnym Programem Operacyjnym Województwa Dolnośląskiego 2014-2020 informuje, że dnia 26 czerwca 2017 r. Zarząd Województwa Dolnośląskiego podjął decyzję o zmianie terminów orientacyjnego rozstrzygnięcia naborów ogłoszonych w ramach Regionalnego Programu Operacyjnego Województwa Dolnośląskiego 2014-2020 w działaniach:**

- **6.1. Inwestycje w infrastrukturę społeczną**
- **6.3. Rewitalizacja zdegradowanych obszarów**

 **Szczegóły odnośnie naborów przedstawiono w komunikacie.**

[Komunikat w sprawie zmiany terminu orientacyjnego](http://rpo.dolnyslask.pl/wp-content/uploads/2017/06/Komunikat-w-sprawie-zmiany-terminu-orientacyjnego-rozstrzygnięcia-naborów-ogłoszonych-w-ramach-RPO.pdf) [rozstrzygnięcia naborów ogłoszonych w ramach Regionalnego](http://rpo.dolnyslask.pl/wp-content/uploads/2017/06/Komunikat-w-sprawie-zmiany-terminu-orientacyjnego-rozstrzygnięcia-naborów-ogłoszonych-w-ramach-RPO.pdf) [Programu Operacyjnego Województwa Dolnośląskiego 2014-2020](http://rpo.dolnyslask.pl/wp-content/uploads/2017/06/Komunikat-w-sprawie-zmiany-terminu-orientacyjnego-rozstrzygnięcia-naborów-ogłoszonych-w-ramach-RPO.pdf) [oraz przyjęcia komunikatu w tej sprawie \(nabór nr](http://rpo.dolnyslask.pl/wp-content/uploads/2017/06/Komunikat-w-sprawie-zmiany-terminu-orientacyjnego-rozstrzygnięcia-naborów-ogłoszonych-w-ramach-RPO.pdf) [RPDS.06.01.01-IZ.00-02-166/16 – OSI, RPDS.06.01.02-](http://rpo.dolnyslask.pl/wp-content/uploads/2017/06/Komunikat-w-sprawie-zmiany-terminu-orientacyjnego-rozstrzygnięcia-naborów-ogłoszonych-w-ramach-RPO.pdf) [IZ.00-02-167/16 ZIT WrOF, RPDS.06.03.01-IZ.00-02-141/16 – OSI,](http://rpo.dolnyslask.pl/wp-content/uploads/2017/06/Komunikat-w-sprawie-zmiany-terminu-orientacyjnego-rozstrzygnięcia-naborów-ogłoszonych-w-ramach-RPO.pdf) [RPDS.06.03.02-IZ.00-02-142/16 ZIT WrOF, RPDS.06.03.01-](http://rpo.dolnyslask.pl/wp-content/uploads/2017/06/Komunikat-w-sprawie-zmiany-terminu-orientacyjnego-rozstrzygnięcia-naborów-ogłoszonych-w-ramach-RPO.pdf) [IZ.00-02-143/16 ZIT AJ\)](http://rpo.dolnyslask.pl/wp-content/uploads/2017/06/Komunikat-w-sprawie-zmiany-terminu-orientacyjnego-rozstrzygnięcia-naborów-ogłoszonych-w-ramach-RPO.pdf)

## **[Ogłoszenie o naborze dla](https://rpo.dolnyslask.pl/ogloszenie-o-naborze-dla-dzialania-3-4-3-wdrazanie-strategii-niskoemisyjnych-zit-aj/) [działania 3.4.3 Wdrażanie](https://rpo.dolnyslask.pl/ogloszenie-o-naborze-dla-dzialania-3-4-3-wdrazanie-strategii-niskoemisyjnych-zit-aj/) [strategii niskoemisyjnych –](https://rpo.dolnyslask.pl/ogloszenie-o-naborze-dla-dzialania-3-4-3-wdrazanie-strategii-niskoemisyjnych-zit-aj/) [ZIT AJ](https://rpo.dolnyslask.pl/ogloszenie-o-naborze-dla-dzialania-3-4-3-wdrazanie-strategii-niskoemisyjnych-zit-aj/)**

#### **Etapy weryfikacji**

[Lista projektów, które spełniły kryteria wyboru projektów i](http://rpo.dolnyslask.pl/wp-content/uploads/2018/02/Lista-proj-które-spełniły-kryt-wyboru-proj-i-uzyskały-największą-l-pkt-z-wyr-proj-wybranych-do-dof.pdf) [uzyskały kolejno największą liczbę punktów, z wyróżnieniem](http://rpo.dolnyslask.pl/wp-content/uploads/2018/02/Lista-proj-które-spełniły-kryt-wyboru-proj-i-uzyskały-największą-l-pkt-z-wyr-proj-wybranych-do-dof.pdf) [projektów wybranych do dofinansowania](http://rpo.dolnyslask.pl/wp-content/uploads/2018/02/Lista-proj-które-spełniły-kryt-wyboru-proj-i-uzyskały-największą-l-pkt-z-wyr-proj-wybranych-do-dof.pdf)

[Regulamin KOP](http://rpo.dolnyslask.pl/wp-content/uploads/2017/06/Regulamin-KOP-KONURS-ZIT_PDF-14.09.2017.pdf)

[Skład Komisji Oceny Projektów](http://rpo.dolnyslask.pl/wp-content/uploads/2018/02/Skład-Komisji-Oceny-Projektów2.pdf)

[Lista projektów skierowanych do oceny Strategicznej ZIT AJ nr](http://rpo.dolnyslask.pl/wp-content/uploads/2017/12/Lista-projektów-skierowanych-do-Oceny-Strategicznej-ZIT-RPDS.03.04.03-IZ.00-02-255.pdf) [naboru RPDS.03.04.03-IZ.00-02-255/17](http://rpo.dolnyslask.pl/wp-content/uploads/2017/12/Lista-projektów-skierowanych-do-Oceny-Strategicznej-ZIT-RPDS.03.04.03-IZ.00-02-255.pdf)

[Wyniki oceny formalnej wniosków o dofinansowanie w ramach](http://rpo.dolnyslask.pl/wp-content/uploads/2017/11/Lista-proj-skierowanych-do-oceny-meryt-255.pdf) [naboru dla Poddziałania 3.4.3 Wdrażanie strategii](http://rpo.dolnyslask.pl/wp-content/uploads/2017/11/Lista-proj-skierowanych-do-oceny-meryt-255.pdf) [niskoemisyjnych – ZIT AJ nr naboru RPDS.03.04.03-](http://rpo.dolnyslask.pl/wp-content/uploads/2017/11/Lista-proj-skierowanych-do-oceny-meryt-255.pdf) [IZ.00-02-255/17 ZIT AJ](http://rpo.dolnyslask.pl/wp-content/uploads/2017/11/Lista-proj-skierowanych-do-oceny-meryt-255.pdf)

[Lista projektów złożonych w ramach naboru RPDS.03.04.03-](http://rpo.dolnyslask.pl/wp-content/uploads/2017/09/Lista-projektów-złożonych-w-ramach-naboru-RPDS.03.04.03-IZ.00-02-255-17-ZIT-AJ.pdf) [IZ.00-02-255/17 ZIT AJ](http://rpo.dolnyslask.pl/wp-content/uploads/2017/09/Lista-projektów-złożonych-w-ramach-naboru-RPDS.03.04.03-IZ.00-02-255-17-ZIT-AJ.pdf)

Ogłoszenie o konkursie nr RPDS.03.04.03-IZ.00-02-255/17 dla Poddziałania 3.4.3 Wdrażanie strategii niskoemisyjnych – ZIT AJ.

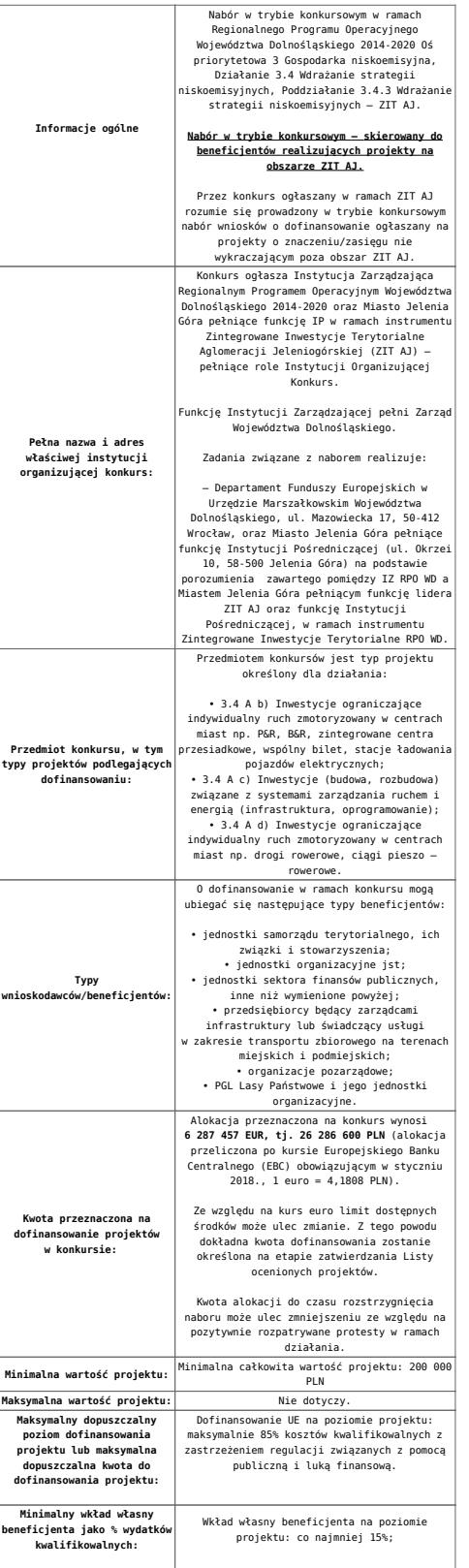

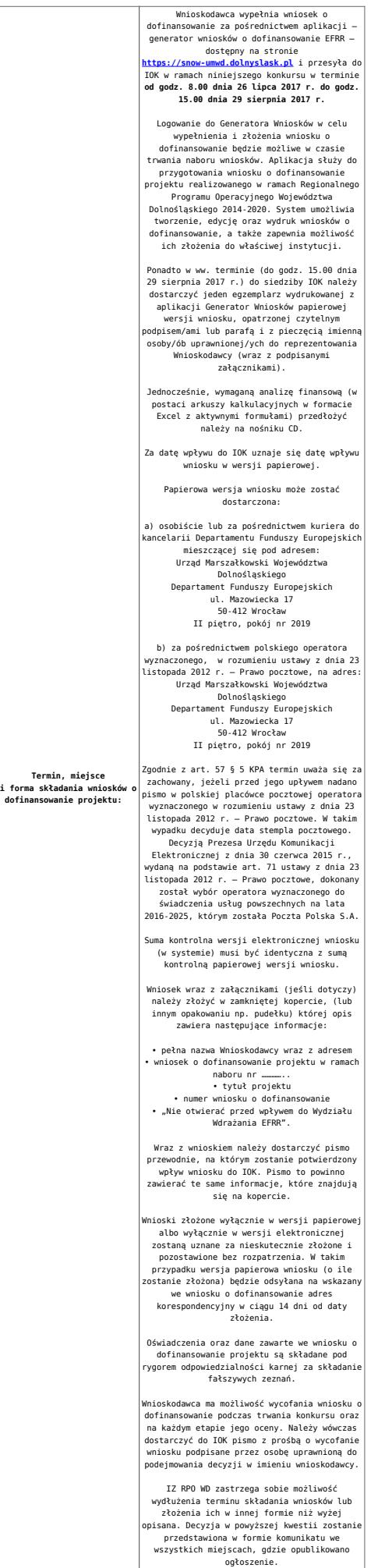

#### **Dokumentacja konkursowa**

[Ogłoszenie o konkursie 3.4.3 – ZIT AJ – obowiązuje od](http://rpo.dolnyslask.pl/wp-content/uploads/2017/06/Ogloszenie-o-konkursie-3.4.3-ZIT-AJ-zmiana.docx) [22.01.2018](http://rpo.dolnyslask.pl/wp-content/uploads/2017/06/Ogloszenie-o-konkursie-3.4.3-ZIT-AJ-zmiana.docx)

[Ogłoszenie o konkursie 3.4.3 – ZIT AJ – wersja archiwalna do](http://rpo.dolnyslask.pl/wp-content/uploads/2017/06/Ogloszenie-o-konkursie-3.4.3-ZIT-AJ.docx) [21.01.2018](http://rpo.dolnyslask.pl/wp-content/uploads/2017/06/Ogloszenie-o-konkursie-3.4.3-ZIT-AJ.docx)

[Regulamin-3\\_4\\_3-ZIT-AJ – obowiązuje od 22.01.2018](http://rpo.dolnyslask.pl/wp-content/uploads/2017/06/Regulamin-3_4_3-ZIT-AJ-zmiana.docx)

[Regulamin-3\\_4\\_3-ZIT-AJ – śledź zmiany – obowiązuje od](http://rpo.dolnyslask.pl/wp-content/uploads/2017/06/Regulamin-3_4_3-ZIT-AJ-zmiana_sl_zmiany.docx) [22.01.2018](http://rpo.dolnyslask.pl/wp-content/uploads/2017/06/Regulamin-3_4_3-ZIT-AJ-zmiana_sl_zmiany.docx)

[Regulamin-3\\_4\\_3-ZIT-AJ – wersja archiwalna do 21.01.2018](http://rpo.dolnyslask.pl/wp-content/uploads/2017/06/Regulamin-3_4_3-ZIT-AJ-v2-wersja-2.docx)

[Załącznik nr 1 do regulaminu – Kryteria\\_wyboru\\_3\\_4\\_3\\_ZIT](http://rpo.dolnyslask.pl/wp-content/uploads/2017/06/Załącznik-nr-1-do-regulaminu-Kryteria_wyboru_3_4_3_ZIT-AJ_typ_b-d.docx) [AJ\\_typ\\_b-d](http://rpo.dolnyslask.pl/wp-content/uploads/2017/06/Załącznik-nr-1-do-regulaminu-Kryteria_wyboru_3_4_3_ZIT-AJ_typ_b-d.docx)

[Załącznik nr 2 do regulaminu konkursu -Wskaźniki](http://rpo.dolnyslask.pl/wp-content/uploads/2017/06/Załącznik-nr-2-do-regulaminu-konkursu-Wskaźniki-3_4_3_ZIT_AJ_typ_b-d-v2.docx)  [3\\_4\\_3\\_ZIT\\_AJ\\_typ\\_b-d](http://rpo.dolnyslask.pl/wp-content/uploads/2017/06/Załącznik-nr-2-do-regulaminu-konkursu-Wskaźniki-3_4_3_ZIT_AJ_typ_b-d-v2.docx)

[Załącznik nr 3 do regulaminu powierzchnia i ludność](http://rpo.dolnyslask.pl/wp-content/uploads/2017/06/Zalacznik-nr-3-do-regulaminu-powierzchnia-i-ludnosc.xlsx)

[Strategia ZIT AJ – aktualizacja -11.10.2016](http://rpo.dolnyslask.pl/wp-content/uploads/2017/06/Strategia-ZIT-AJ-aktualizacja-11.10.2016.pdf)

[Zacznik-1-Tabela-wskanikw-produktu](http://rpo.dolnyslask.pl/wp-content/uploads/2017/06/Zacznik-1-Tabela-wskanikw-produktu.pdf)

[Zacznik-2-Tabela-wskanikw-produktu](http://rpo.dolnyslask.pl/wp-content/uploads/2017/06/Zacznik-2-Tabela-wskanikw-produktu.pdf)

[Wzór-wniosku](http://rpo.dolnyslask.pl/wp-content/uploads/2017/05/Wzór-wniosku.doc)

[Deklaracja N2000](http://rpo.dolnyslask.pl/wp-content/uploads/2017/05/Deklaracja-N20001.doc)

[Deklaracja RDW](http://rpo.dolnyslask.pl/wp-content/uploads/2017/05/Deklaracja-RDW1.doc)

[formularz pomoc inna niz pomoc w rolnictwie lub rybołówstwie](http://rpo.dolnyslask.pl/wp-content/uploads/2017/05/formularz-pomoc-inna-niz-pomoc-w-rolnictwie-lub-rybolostwie.xlsx)

[formularz zakres informacji pomoc de minimis –](http://rpo.dolnyslask.pl/wp-content/uploads/2017/05/formularz-zakres-informacji-pomoc-de-minimis-przedsiebiorstwo.xlsx) [przedsiębiorstwo](http://rpo.dolnyslask.pl/wp-content/uploads/2017/05/formularz-zakres-informacji-pomoc-de-minimis-przedsiebiorstwo.xlsx)

[formularz zakres informacji pomoc de minimis](http://rpo.dolnyslask.pl/wp-content/uploads/2017/05/formularz-zakres-informacji-pomoc-de-minimis.xlsx)

[instrukcja wypełniania wniosku v3](http://rpo.dolnyslask.pl/wp-content/uploads/2017/05/instrukcja-wypelniania-wniosku-v3.pdf)

[oświadczenie o braku pomocy publ pomoc de minimis](http://rpo.dolnyslask.pl/wp-content/uploads/2017/05/oswiadczenie-o-braku-pomocy-publ-pompcey-de-minimis.docx)

[oświadczenie pomoc de minimis](http://rpo.dolnyslask.pl/wp-content/uploads/2017/05/oswiadczenie-pomoc-de-minimis.doc)

[Oświadczenie – analiza OOŚ z instrukcją](http://rpo.dolnyslask.pl/wp-content/uploads/2017/05/Oświadczenie-analiza-OOŚ-z-instrukcją1.doc)

[oświadczenie-VAT-dla-Partnera-zał.-do-WND-v.2.0a](http://rpo.dolnyslask.pl/wp-content/uploads/2017/05/oświadczenie-VAT-dla-Partnera-zał.-do-WND-v.2.0a1.docx)

[oświadczenie-VAT-dla-Podmiotu-realizującego-Projekt-zał.-do-](http://rpo.dolnyslask.pl/wp-content/uploads/2017/05/oświadczenie-VAT-dla-Podmiotu-realizującego-Projekt-zał.-do-WND-v.2.0a1.docx)[WND-v.2.0a](http://rpo.dolnyslask.pl/wp-content/uploads/2017/05/oświadczenie-VAT-dla-Podmiotu-realizującego-Projekt-zał.-do-WND-v.2.0a1.docx)

[oświadczenie-VAT-dla-Wnioskodawcy-zał.-do-WND-v.2.0a](http://rpo.dolnyslask.pl/wp-content/uploads/2017/05/oświadczenie-VAT-dla-Wnioskodawcy-zał.-do-WND-v.2.0a1.docx)

[poziom wsparcia w projektach partnerskich](http://rpo.dolnyslask.pl/wp-content/uploads/2017/05/poziom-wsparcia-w-projektach-partnerskich.xlsx)

[szerokie pełnomocnictwo](http://rpo.dolnyslask.pl/wp-content/uploads/2017/05/szerokie-pelnomocnictwo.doc)

[UOKiK Pomoc publiczna-informacje dodatkowe](http://rpo.dolnyslask.pl/wp-content/uploads/2017/05/UOKiK-Pomoc-publiczna-informacje-dodatkowe.pdf)

[wkład niepieniężny – projekty bez pomocy publicznej](http://rpo.dolnyslask.pl/wp-content/uploads/2017/05/wklad-niepieniezny-projekty-bez-pomocy-publicznej.docx)

[wkład niepieniężny – projekty z częściową pomocą publiczna](http://rpo.dolnyslask.pl/wp-content/uploads/2017/05/wklad-niepieniezny-projekty-z-czesciowa-pomoca-publiczna.docx)

[wkład niepieniężny – projekty z pomocą publiczna](http://rpo.dolnyslask.pl/wp-content/uploads/2017/05/wklad-niepieniezny-projekty-z-pomoca-publiczna.docx)

Wzór umowy EFRR 2014 2020 ver 10 30 marca 17

[Załącznik nr 1 Harmonogram rzeczowo- finansowy bez](http://rpo.dolnyslask.pl/wp-content/uploads/2017/06/Załącznik-nr-1-Harmonogram-rzeczowo-finansowy-bez-budż.państw..xls) [budż.państw.](http://rpo.dolnyslask.pl/wp-content/uploads/2017/06/Załącznik-nr-1-Harmonogram-rzeczowo-finansowy-bez-budż.państw..xls)

[Załącznik nr 1a Harmonogram rzecz-finan. dla projektów z](http://rpo.dolnyslask.pl/wp-content/uploads/2017/06/Załącznik-nr-1a-Harmonogram-rzecz-finan.-dla-projektów-z-budżetem-Państwa.xls) [budżetem Państwa](http://rpo.dolnyslask.pl/wp-content/uploads/2017/06/Załącznik-nr-1a-Harmonogram-rzecz-finan.-dla-projektów-z-budżetem-Państwa.xls)

[Załącznik nr 2 Harmonogram zamówień dla Projektu](http://rpo.dolnyslask.pl/wp-content/uploads/2017/06/Załącznik-nr-2-Harmonogram-zamówień-dla-Projektu.docx)

[Załącznik nr 3 Harmonogram płatności](http://rpo.dolnyslask.pl/wp-content/uploads/2017/06/Załącznik-nr-3-Harmonogram-płatności.xls)

[Załącznik nr 4 Montaż finansowy Projektu](http://rpo.dolnyslask.pl/wp-content/uploads/2017/06/Załącznik-nr-4-Montaż-finansowy-Projektu.xls)

[Załącznik nr 5 Skwantyfikowane wskaźniki osiągnięcia](http://rpo.dolnyslask.pl/wp-content/uploads/2017/06/Załącznik-nr-5-Skwantyfikowane-wskaźniki-osiągnięcia-rzeczowej-realizacji.doc) [rzeczowej realizacji](http://rpo.dolnyslask.pl/wp-content/uploads/2017/06/Załącznik-nr-5-Skwantyfikowane-wskaźniki-osiągnięcia-rzeczowej-realizacji.doc)

[Załącznik nr 7 Oświadczenie VAT dla Beneficjenta](http://rpo.dolnyslask.pl/wp-content/uploads/2017/06/Załącznik-nr-7-Oświadczenie-VAT-dla-Beneficjenta.docx)

[Załącznik nr 8 Oświadczenie VAT dla Partnera](http://rpo.dolnyslask.pl/wp-content/uploads/2017/06/Załącznik-nr-8-Oświadczenie-VAT-dla-Partnera.docx)

[Załącznik nr 9 Oświadczenie VAT dla Podmiotu](http://rpo.dolnyslask.pl/wp-content/uploads/2017/06/Załącznik-nr-9-Oświadczenie-VAT-dla-Podmiotu-realizującego-projekt.docx) [realizującego projekt](http://rpo.dolnyslask.pl/wp-content/uploads/2017/06/Załącznik-nr-9-Oświadczenie-VAT-dla-Podmiotu-realizującego-projekt.docx)

[Załącznik nr 10 Zestawienie dokumentów dotyczących](http://rpo.dolnyslask.pl/wp-content/uploads/2017/06/Załącznik-nr-10-Zestawienie-dokumentów-dotyczących-operacji.doc) operacii

[Załącznik nr 11 Wykaz dokumentów do wniosku o płatność –](http://rpo.dolnyslask.pl/wp-content/uploads/2017/06/Załącznik-nr-11-Wykaz-dokumentów-do-wniosku-o-płatność-wersja-nanieś-zmiany.doc) [wersja nanieś zmiany](http://rpo.dolnyslask.pl/wp-content/uploads/2017/06/Załącznik-nr-11-Wykaz-dokumentów-do-wniosku-o-płatność-wersja-nanieś-zmiany.doc)

[Załącznik nr 12 Zakres przetwarzanych danych osobowych](http://rpo.dolnyslask.pl/wp-content/uploads/2017/06/Załącznik-nr-12-Zakres-przetwarzanych-danych-osobowych.docx)

[Załącznik nr 13 Obowiązki informacyjne Beneficjenta EFRR](http://rpo.dolnyslask.pl/wp-content/uploads/2017/06/Załącznik-nr-13-Obowiązki-informacyjne-Beneficjenta-EFRR.doc)

[Załącznik nr 14 Klasyfikacja budżetowa projektu](http://rpo.dolnyslask.pl/wp-content/uploads/2017/06/Załącznik-nr-14-Klasyfikacja-budżetowa-projektu.xls)

#### **Komunikaty i wyjaśnienia**

[Lista projektów, które spełniły kryteria wyboru projektów i](http://rpo.dolnyslask.pl/lista-projektow-ktore-spelnily-kryteria-wyboru-projektow-i-uzyskaly-kolejno-najwieksza-liczbe-punktow-z-wyroznieniem-projektow-wybranych-do-dofinansowania-w-ramach-naboru-nr-rpds-03-04-03-iz-00-02-2/) [uzyskały kolejno największą liczbę punktów, z wyróżnieniem](http://rpo.dolnyslask.pl/lista-projektow-ktore-spelnily-kryteria-wyboru-projektow-i-uzyskaly-kolejno-najwieksza-liczbe-punktow-z-wyroznieniem-projektow-wybranych-do-dofinansowania-w-ramach-naboru-nr-rpds-03-04-03-iz-00-02-2/) [projektów wybranych do dofinansowania w ramach naboru nr](http://rpo.dolnyslask.pl/lista-projektow-ktore-spelnily-kryteria-wyboru-projektow-i-uzyskaly-kolejno-najwieksza-liczbe-punktow-z-wyroznieniem-projektow-wybranych-do-dofinansowania-w-ramach-naboru-nr-rpds-03-04-03-iz-00-02-2/) [RPDS.03.04.03-IZ.00-02-255/17 – ZIT AJ](http://rpo.dolnyslask.pl/lista-projektow-ktore-spelnily-kryteria-wyboru-projektow-i-uzyskaly-kolejno-najwieksza-liczbe-punktow-z-wyroznieniem-projektow-wybranych-do-dofinansowania-w-ramach-naboru-nr-rpds-03-04-03-iz-00-02-2/)

[Zmiana Regulaminu naboru nr RPDS.03.04.03-IZ.00-02-255/17](http://rpo.dolnyslask.pl/zmiana-regulaminu-naboru-nr-rpds-03-04-03-iz-00-02-25517/)

#### **Materiały dodatkowe**

[Przykładowa metodologia wyliczania wartości wskaźników](http://rpo.dolnyslask.pl/wp-content/uploads/2017/06/Metodologia-produkty-i-rezultaty-poza-ramami-wykonania.doc)

Uwaga! Dokument nie stanowi metodologii Instytucji Zarządzającej do wyliczania wskaźnika "Szacowany roczny spadek emisji gazów cieplarnianych (CI 34)". Wnioskodawca może użyć dowolnej metodologii, wyliczając wartość wskaźnika na potrzeby wniosku o dofinansowanie.

IZ RPO WD 2014 - 2020 informuje, że w dokumencie "Przykładowa metodologia szacowania wartości wskaźników" znajduje się błąd rachunkowy na str. 64 wyliczona oszczędność CO2 powinna wynosić 446 ton CO2/rok, zamiast 446 144 ton CO2/rok.

# **[Spotkanie informacyjne](https://rpo.dolnyslask.pl/spotkanie-informacyjne-programy-ewt-mozliwosci-uzyskania-wsparcia-w-jeleniej-gorze-4/) ["Programy EWT – możliwości](https://rpo.dolnyslask.pl/spotkanie-informacyjne-programy-ewt-mozliwosci-uzyskania-wsparcia-w-jeleniej-gorze-4/) [uzyskania wsparcia" w](https://rpo.dolnyslask.pl/spotkanie-informacyjne-programy-ewt-mozliwosci-uzyskania-wsparcia-w-jeleniej-gorze-4/) [Jeleniej Górze.](https://rpo.dolnyslask.pl/spotkanie-informacyjne-programy-ewt-mozliwosci-uzyskania-wsparcia-w-jeleniej-gorze-4/)**

Lokalny Punkt Informacyjny Funduszy Europejskich (PIFE) w Jeleniej Górze zaprasza na spotkanie informacyjne pn. "Programy Europejskiej Współpracy Terytorialnej – możliwości uzyskania wsparcia".

**Spotkanie odbędzie się 12 lipca 2017 r. w Jeleniej Górze w siedzibie Punktu Informacyjnego Funduszy Europejskich (Plac Ratuszowy 32/32a) w godzinach 10.00-13.00.**

Celem spotkania jest prezentacja możliwości i zasad wsparcia w ramach

programów współpracy transgranicznej, tj. Programu Współpracy INTERREG Polska – Saksonia 2014-2020 oraz Programu Interreg V-A Republika Czeska – Polska 2014-2020 – również w kontekście naborów wniosków projektowych przewidywanych do ogłoszenia w 2017 roku i z uwzględnieniem Funduszu Małych Projektów/Mikroprojektów. Do udziału w spotkaniu, w roli prelegentów, zostali zaproszeni przedstawiciele instytucji uczestniczących we wdrażaniu obu Programów.

Podczas spotkania zostaną również przedstawione aktualne możliwości ubiegania się o środki w ramach programów transnarodowych (Region Morza Bałtyckiego, Europa Środkowa) oraz programu międzyregionalnego (Interreg Europa) w kontekście naborów wniosków zaplanowanych na drugą połowę roku.

Do udziału zapraszamy przedstawicieli wszystkich podmiotów uprawnionych do składania wniosków w ramach Programów m.in. organizacji pozarządowych, stowarzyszeń, jednostek administracji państwowej, samorządowej, stowarzyszeń tych jednostek i instytucji im podległych, instytucji kultury, szkół wyższych, kościołów i związków wyznaniowych.

Zgłoszenia na spotkanie należy przesyłać na adres [pife.jeleniagora@dolnyslask.pl](mailto:pife.jeleniagora@dolnyslask.pl) Informacje na temat spotkania można uzyskać pod numerem telefonu 75 764 94 66 ; 75 75 249 42.

**Liczba miejsc jest ograniczona, decyduje kolejność zgłoszeń**.

Sala, w której odbędzie się spotkanie, jest dostosowana do potrzeb osób z niepełnosprawnościami. Prosimy o zgłaszanie potrzeb osób z niepełnosprawnościami na etapie rekrutacji.

**Udział w spotkaniu jest bezpłatny**. Zapraszamy!

### **[Zmiana harmonogramu naborów](https://rpo.dolnyslask.pl/zmiana-harmonogramu-naborow-wnioskow-o-dofinansowanie/) [wniosków o dofinansowanie](https://rpo.dolnyslask.pl/zmiana-harmonogramu-naborow-wnioskow-o-dofinansowanie/)**

21 czerwca 2017 r. uchwałą nr 3982/V/17 Zarząd Województwa Dolnośląskiego przyjął zaktualizowany Harmonogram naborów wniosków o dofinansowanie w trybie konkursowym dla Regionalnego Programu Operacyjnego Województwa Dolnośląskiego 2014-2020 (Harmonogram konkursów RPO WD) na rok 2017.

[Uchwała nr 3982/V/17 wraz z uzasadnieniem](http://rpo.dolnyslask.pl/wp-content/uploads/2017/06/Uchwała-nr-3982_V_17-wraz-z-uzasadnieniem.docx)

[Harmonogram 2017 – obowiązuje od 21.06.2017](http://rpo.dolnyslask.pl/wp-content/uploads/2017/06/Harmonogram-2017-obowiązuje-od-dn.-21.06.2017.pdf)

[Wykaz zmian w Harmonogramie 2017](http://rpo.dolnyslask.pl/wp-content/uploads/2017/06/Wykaz-zmian-w-Harmonogramie-2017_czerwiec-2017.docx)

Archiwalne wersje harmonogramu dostępne są [tutaj](http://rpo.dolnyslask.pl/nowyharmonogramnaborow-wnioskow-o-dofinansowanie-w-trybie-konkursowym-w-2017-roku/)

## **[Uwaga! Zmiana lokalizacji](https://rpo.dolnyslask.pl/uwaga-zmiana-lokalizacji-spotkania-dla-zainteresowanych-aplikowaniem-o-srodki-unijne-w-ramach-dzialania-10-2/) [spotkania dla](https://rpo.dolnyslask.pl/uwaga-zmiana-lokalizacji-spotkania-dla-zainteresowanych-aplikowaniem-o-srodki-unijne-w-ramach-dzialania-10-2/) [zainteresowanych aplikowaniem](https://rpo.dolnyslask.pl/uwaga-zmiana-lokalizacji-spotkania-dla-zainteresowanych-aplikowaniem-o-srodki-unijne-w-ramach-dzialania-10-2/) [o środki unijne w ramach](https://rpo.dolnyslask.pl/uwaga-zmiana-lokalizacji-spotkania-dla-zainteresowanych-aplikowaniem-o-srodki-unijne-w-ramach-dzialania-10-2/)**

### **[działania 10.2](https://rpo.dolnyslask.pl/uwaga-zmiana-lokalizacji-spotkania-dla-zainteresowanych-aplikowaniem-o-srodki-unijne-w-ramach-dzialania-10-2/)**

**Uwaga! Zmienia się miejsce spotkania dla zainteresowanych aplikowaniem o środki unijne** w ramach Działania 10.2 Zapewnienie równego dostępu do wysokiej jakości edukacji podstawowej, gimnazjalnej i ponadgimnazjalnej – konkurs ZIT WrOF, AW [10.2 A, B, C, D, E, F, G, H].

Zapraszamy 27 czerwca 2017 r. (wtorek) o **godzinie 10:00 do budynku UMWD przy Wybrzeżu Juliusza Słowackiego 12-14, sala 420.**

Program spotkania wygląda następująco:

[Agenda – spotkanie 27.06.2017 \(działanie 10.2\)](http://rpo.dolnyslask.pl/wp-content/uploads/2017/06/Agenda-spotkanie-27.06.2017-działanie-10.2.pdf)

**[Aktualizacja materiału](https://rpo.dolnyslask.pl/aktualizacja-materialu-pomocniczego-w-zakresie-poprawnego-wypelniania-wniosku-o-dofinansowanie-projektu-w-ramach-naborow-w-zakresie-dzialania-10-2/) [pomocniczego w zakresie](https://rpo.dolnyslask.pl/aktualizacja-materialu-pomocniczego-w-zakresie-poprawnego-wypelniania-wniosku-o-dofinansowanie-projektu-w-ramach-naborow-w-zakresie-dzialania-10-2/) [poprawnego wypełniania](https://rpo.dolnyslask.pl/aktualizacja-materialu-pomocniczego-w-zakresie-poprawnego-wypelniania-wniosku-o-dofinansowanie-projektu-w-ramach-naborow-w-zakresie-dzialania-10-2/) [wniosku o dofinansowanie](https://rpo.dolnyslask.pl/aktualizacja-materialu-pomocniczego-w-zakresie-poprawnego-wypelniania-wniosku-o-dofinansowanie-projektu-w-ramach-naborow-w-zakresie-dzialania-10-2/) [projektu w ramach naborów w](https://rpo.dolnyslask.pl/aktualizacja-materialu-pomocniczego-w-zakresie-poprawnego-wypelniania-wniosku-o-dofinansowanie-projektu-w-ramach-naborow-w-zakresie-dzialania-10-2/)**

#### **[zakresie Działania 10.2](https://rpo.dolnyslask.pl/aktualizacja-materialu-pomocniczego-w-zakresie-poprawnego-wypelniania-wniosku-o-dofinansowanie-projektu-w-ramach-naborow-w-zakresie-dzialania-10-2/)**

W związku z udostępnieniem w dniu 20 czerwca br. zmienionego Regulaminu konkursu publikujemy zaktualizowany materiał pomocniczy w zakresie poprawnego wypełniania wniosku o dofinansowanie projektu w ramach naboru w zakresie Działania 10.2, przygotowany dla naborów nr RPDS.10.02.02- IZ.00-02-241/17, RPDS.10.02.03-IZ.00-02-242/17, RPDS.10.02.04- IZ.00-02-243/17. Aktualizacja dotyczy punktu 3.1.2 *Cel szczegółowy osi priorytetowej i wskaźniki realizacji celu*.

Niniejszy materiał stanowi dokument pomocniczy dla Wnioskodawców podczas pisania wniosku o dofinansowanie projektu, zwraca uwagę i punktuje wybrane ważne aspekty dotyczące przygotowania wniosku. Korzystanie z przygotowanego materiału nie zwalnia jednak Wnioskodawcy z obowiązku zapoznania się z *Regulaminem konkursu* wraz z *załącznikami*, *Instrukcją wypełniania wniosku o dofinansowanie projektu w ramach RPO WD 2014-2020* , *Wytycznymi w zakresie kwalifikowalności wydatków w ramach Europejskiego Funduszu Rozwoju Regionalnego, Europejskiego Funduszu Społecznego oraz Funduszu Spójności na lata 2014-2020, Wytycznymi w zakresie realizacji przedsięwzięć z udziałem środków Europejskiego Funduszu Społecznego w obszarze edukacji na lata 2014-2020* oraz pozostałymi dokumentami programowymi.

[Materiał pomocniczy w zakresie poprawnego wypełniania wniosku](http://rpo.dolnyslask.pl/wp-content/uploads/2017/06/Materiał-pomocniczy-w-zakresie-poprawnego-wypełniania-wniosku-o-dofinansowanie-projektu-w-ramach-Działania-10.2_aktualizacja.pdf) [o dofinansowanie projektu w ramach Działania 10.2\\_aktualizacja](http://rpo.dolnyslask.pl/wp-content/uploads/2017/06/Materiał-pomocniczy-w-zakresie-poprawnego-wypełniania-wniosku-o-dofinansowanie-projektu-w-ramach-Działania-10.2_aktualizacja.pdf)

**[Aktualizacja materiału](https://rpo.dolnyslask.pl/aktualizacja-materialu-pomocniczego-w-zakresie-poprawnego-wypelniania-wniosku-o-dofinansowanie-projektu-w-ramach-naboru-w-zakresie-dzialania-10-1/) [pomocniczego w zakresie](https://rpo.dolnyslask.pl/aktualizacja-materialu-pomocniczego-w-zakresie-poprawnego-wypelniania-wniosku-o-dofinansowanie-projektu-w-ramach-naboru-w-zakresie-dzialania-10-1/) [poprawnego wypełniania](https://rpo.dolnyslask.pl/aktualizacja-materialu-pomocniczego-w-zakresie-poprawnego-wypelniania-wniosku-o-dofinansowanie-projektu-w-ramach-naboru-w-zakresie-dzialania-10-1/) [wniosku o dofinansowanie](https://rpo.dolnyslask.pl/aktualizacja-materialu-pomocniczego-w-zakresie-poprawnego-wypelniania-wniosku-o-dofinansowanie-projektu-w-ramach-naboru-w-zakresie-dzialania-10-1/) [projektu w ramach naboru w](https://rpo.dolnyslask.pl/aktualizacja-materialu-pomocniczego-w-zakresie-poprawnego-wypelniania-wniosku-o-dofinansowanie-projektu-w-ramach-naboru-w-zakresie-dzialania-10-1/) [zakresie Działania 10.1](https://rpo.dolnyslask.pl/aktualizacja-materialu-pomocniczego-w-zakresie-poprawnego-wypelniania-wniosku-o-dofinansowanie-projektu-w-ramach-naboru-w-zakresie-dzialania-10-1/)**

Aktualizacja materiału pomocniczego w zakresie poprawnego wypełniania wniosku o dofinansowanie projektu w ramach naboru w zakresie Działania 10.1

W związku z udostępnieniem w dniu 20 czerwca br. zmienionego Regulaminu konkursu publikujemy zaktualizowany materiał pomocniczy w zakresie poprawnego wypełniania wniosku o dofinansowanie projektu w ramach naboru w zakresie Działania 10.1, przygotowany dla naboru nr RPDS.10.01.03- IZ.00-02-240/17. Aktualizacja dotyczy punktu 3.1.2 *Cel szczegółowy osi priorytetowej i wskaźniki realizacji celu*.

Niniejszy materiał stanowi dokument pomocniczy dla Wnioskodawców podczas pisania wniosku o dofinansowanie projektu, zwraca uwagę i punktuje wybrane ważne aspekty dotyczące przygotowania wniosku. Korzystanie z przygotowanego materiału nie zwalnia jednak Wnioskodawcy z obowiązku zapoznania się z *Regulaminem konkursu* wraz z *załącznikami*, *Instrukcją wypełniania wniosku o dofinansowanie projektu w ramach RPO WD 2014-2020* , *Wytycznymi w zakresie kwalifikowalności wydatków w ramach Europejskiego Funduszu Rozwoju Regionalnego, Europejskiego Funduszu Społecznego oraz*

*Funduszu Spójności na lata 2014-2020, Wytycznymi w zakresie realizacji przedsięwzięć z udziałem środków Europejskiego Funduszu Społecznego w obszarze edukacji na lata 2014-2020* oraz pozostałymi dokumentami programowymi.

[Materiał pomocniczy w zakresie poprawnego wypełniania wniosku](http://rpo.dolnyslask.pl/wp-content/uploads/2017/06/Materiał-pomocniczy-w-zakresie-poprawnego-wypełniania-wniosku-o-dofinansowanie-projektu-w-ramach-Działania-10.1_aktualizacja.pdf) [o dofinansowanie projektu w ramach Działania 10.1\\_aktualizacja](http://rpo.dolnyslask.pl/wp-content/uploads/2017/06/Materiał-pomocniczy-w-zakresie-poprawnego-wypełniania-wniosku-o-dofinansowanie-projektu-w-ramach-Działania-10.1_aktualizacja.pdf)

# **[Zmiany do Regulaminu](https://rpo.dolnyslask.pl/zmiany-do-regulaminu-konkursow-dla-poddzialania-10-2-2-10-2-3-10-2-4/) [konkursów dla Poddziałania](https://rpo.dolnyslask.pl/zmiany-do-regulaminu-konkursow-dla-poddzialania-10-2-2-10-2-3-10-2-4/) [10.2.2, 10.2.3, 10.2.4](https://rpo.dolnyslask.pl/zmiany-do-regulaminu-konkursow-dla-poddzialania-10-2-2-10-2-3-10-2-4/)**

20 czerwca 2017 r. Zarząd Województwa Dolnośląskiego podjął uchwałę nr 3941/V/17, na mocy której wprowadzona została zmiana do Regulaminu konkursów dla Poddziałania 10.2.2, Poddziałania 10.2.3 oraz Poddziałania 10.2.4 Zapewnienie równego dostępu do wysokiej jakości edukacji podstawowej, gimnazjalnej i ponadgimnazjalnej. Podstawowe zmiany w regulaminie konkursu dotyczą wzorów umów o dofinansowanie, aktualizacji załącznika dotyczącego listy wskaźników oraz dodano wzory decyzji.

[Regulamin konkursu dla Działania 10.2 – wersja obowiązująca od](http://rpo.dolnyslask.pl/wp-content/uploads/2017/06/Regulamin-konkursu-dla-Działania-10.2.pdf) [20.06.2017r.](http://rpo.dolnyslask.pl/wp-content/uploads/2017/06/Regulamin-konkursu-dla-Działania-10.2.pdf)

[Załącznik nr 2 Lista wskaźników na poziomie projektu dla](http://rpo.dolnyslask.pl/wp-content/uploads/2017/06/Załącznik-nr-2-Lista-wskaźników-na-poziomie-projektu-dla-Działania-10.2.pdf) [Działania 10.2 – wersja obowiązująca od 20.06.2017r.](http://rpo.dolnyslask.pl/wp-content/uploads/2017/06/Załącznik-nr-2-Lista-wskaźników-na-poziomie-projektu-dla-Działania-10.2.pdf)

[Załącznik nr 8 Wzór umowy standardowej – wersja obowiązująca](http://rpo.dolnyslask.pl/wp-content/uploads/2017/06/Załącznik-nr-8-Wzór-umowy-standardowej.pdf) [od 20.06.2017r.](http://rpo.dolnyslask.pl/wp-content/uploads/2017/06/Załącznik-nr-8-Wzór-umowy-standardowej.pdf)

[Załącznik nr 9 Wzór umowy ryczałtowej – wersja obowiązująca od](http://rpo.dolnyslask.pl/wp-content/uploads/2017/06/Załącznik-nr-9-Wzór-umowy-ryczałtowej.pdf) [20.06.2017r.](http://rpo.dolnyslask.pl/wp-content/uploads/2017/06/Załącznik-nr-9-Wzór-umowy-ryczałtowej.pdf)

[Załącznik nr 10 Wzór porozumienia PJB – wersja obowiązująca od](http://rpo.dolnyslask.pl/wp-content/uploads/2017/06/Załącznik-nr-10-Wzór-porozumienia-PJB.pdf) [20.06.2017r.](http://rpo.dolnyslask.pl/wp-content/uploads/2017/06/Załącznik-nr-10-Wzór-porozumienia-PJB.pdf)

[Załącznik nr 11 Wzór decyzji standardowej](http://rpo.dolnyslask.pl/wp-content/uploads/2017/06/Załącznik-nr-11-Wzór-decyzji-standardowej.pdf)

[Załącznik nr 12 Wzór decyzji ryczałtowej](http://rpo.dolnyslask.pl/wp-content/uploads/2017/06/Załącznik-nr-12-Wzór-decyzji-ryczałtowej.pdf)

## **[Zmiany do Regulaminu konkursu](https://rpo.dolnyslask.pl/zmiany-w-regulaminie-konkursu-dla-poddzialania-10-1-3/) [dla Poddziałania 10.1.3](https://rpo.dolnyslask.pl/zmiany-w-regulaminie-konkursu-dla-poddzialania-10-1-3/)**

20 czerwca 2017 r. Zarząd Województwa Dolnośląskiego podjął uchwałę nr 3940/V/17, na mocy której wprowadzona została zmiana do Regulaminu konkursów dla Poddziałania 10.1.3 Zapewnienie równego dostępu do wysokiej jakości edukacji przedszkolnej. Podstawowe zmiany w regulaminie konkursu dotyczą wzorów umów o dofinansowanie oraz aktualizacji załącznika dotyczącego listy wskaźników.

[Regulamin konkursu dla Działania 10.1- wersja obowiązująca od](http://rpo.dolnyslask.pl/wp-content/uploads/2017/06/Regulamin-konkursu-dla-Działania-10.1.pdf) [20.06.2017r.](http://rpo.dolnyslask.pl/wp-content/uploads/2017/06/Regulamin-konkursu-dla-Działania-10.1.pdf)

[Załącznik nr 2 Lista wskaźników na poziomie projektu dla](http://rpo.dolnyslask.pl/wp-content/uploads/2017/06/Załącznik-nr-2-Lista-wskaźników-na-poziomie-projektu-dla-Działania-10.1.pdf) [Działania 10.1- wersja obowiązująca od 20.06.2017r.](http://rpo.dolnyslask.pl/wp-content/uploads/2017/06/Załącznik-nr-2-Lista-wskaźników-na-poziomie-projektu-dla-Działania-10.1.pdf)

[Załącznik nr 7 Wzór umowy standardowej – wersja obowiązująca](http://rpo.dolnyslask.pl/wp-content/uploads/2017/06/Załącznik-nr-7-Wzór-umowy-standardowej.pdf)

[od 20.06.2017r.](http://rpo.dolnyslask.pl/wp-content/uploads/2017/06/Załącznik-nr-7-Wzór-umowy-standardowej.pdf)

[Załącznik nr 8 Wzór umowy ryczałtowej – wersja obowiązująca od](http://rpo.dolnyslask.pl/wp-content/uploads/2017/06/Załącznik-nr-8-Wzór-umowy-ryczałtowej.pdf) [20.06.2017r.](http://rpo.dolnyslask.pl/wp-content/uploads/2017/06/Załącznik-nr-8-Wzór-umowy-ryczałtowej.pdf)

[Załącznik nr 9 Wzór porozumienia PJB – wersja obowiązująca od](http://rpo.dolnyslask.pl/wp-content/uploads/2017/06/Załącznik-nr-9-Wzór-porozumienia-PJB.pdf) [201.06.2017r.](http://rpo.dolnyslask.pl/wp-content/uploads/2017/06/Załącznik-nr-9-Wzór-porozumienia-PJB.pdf)